### **15-410**

*"Computers make very fast, very accurate mistakes." --Brandon Long*

### Hardware Overview Sep. 7, 2005

**Dave Eckhardt**

**Bruce Maggs**

 - 15-410, F'05 **L04Hardware\_**

# **Synchronization**

### **Today's class**

**Not exactly Chapter <sup>2</sup> or <sup>13</sup>**

### **Project 0**

- 
- **Due at midnight<br>Consider** *not* **us<br>Could be a vale** 
	- **Consider** *not* **using a late day<br>• Could be a valuable common<br>Remember, this is a warm-up Could be <sup>a</sup> valuable commodity later**
- - **Remember, this is a warm-up**<br>**Property Property Property Property**<br>**Property Coming Reliance on these skills will increase rapidly**

### **Upcoming**

- 
- **Project <sup>1</sup> Lecture on "The Process"**

- 2

# **Synchronization**

#### **Personal Simics licenses**

- Simics machine-simulator software is licensed
- 
- **Simics machine-simulator software is licensed We have enough "seats" for the class**
	- **Should work on most CMU-network machines**<br>Will *not* work on most non-CMU-network **Will** *not* **work on most non-CMU-network machines**
- - **Options**<br>CMU <sup>2</sup><br>encry **CMU "Address extension" service (nonencrypted VPN)**
		- **"Personal academic license" for <sup>a</sup> personal Linux box**
			- » **locked to your personal machine (MAC address)**
- 15-410, F'05 » **apply at www.simics.net (top right of page)**

# **Synchronization**

### **Simics on Windows?**

- Simics simulator itself is available for Windows
- **Simics simulator itself is available for Windows 15-410 build/debug infrastructure is not**

#### **Options**

- $\mathcal{L}_{\mathcal{A}}$
- **Dual-boot, VMware**
	- **Usability via <sup>X</sup> depends on network latency Translation: performance ranges from "slow" to "unusably slow"**
- 
- **Port to cygwin (may be non-trivial)**<br>There are those Andrew cluster ma  $\mathcal{L}_{\mathcal{A}}$ **There** *are* **those Andrew cluster machines...**

### **Outline**

- 5

**Computer hardware CPU State Fairy tales about system calls CPU context switch (intro) Interrupt handlers Interrupt masking Sample hardware device – countdown timer**

- 15-410, F'05

### **Inside The Box - Historical/Logical**

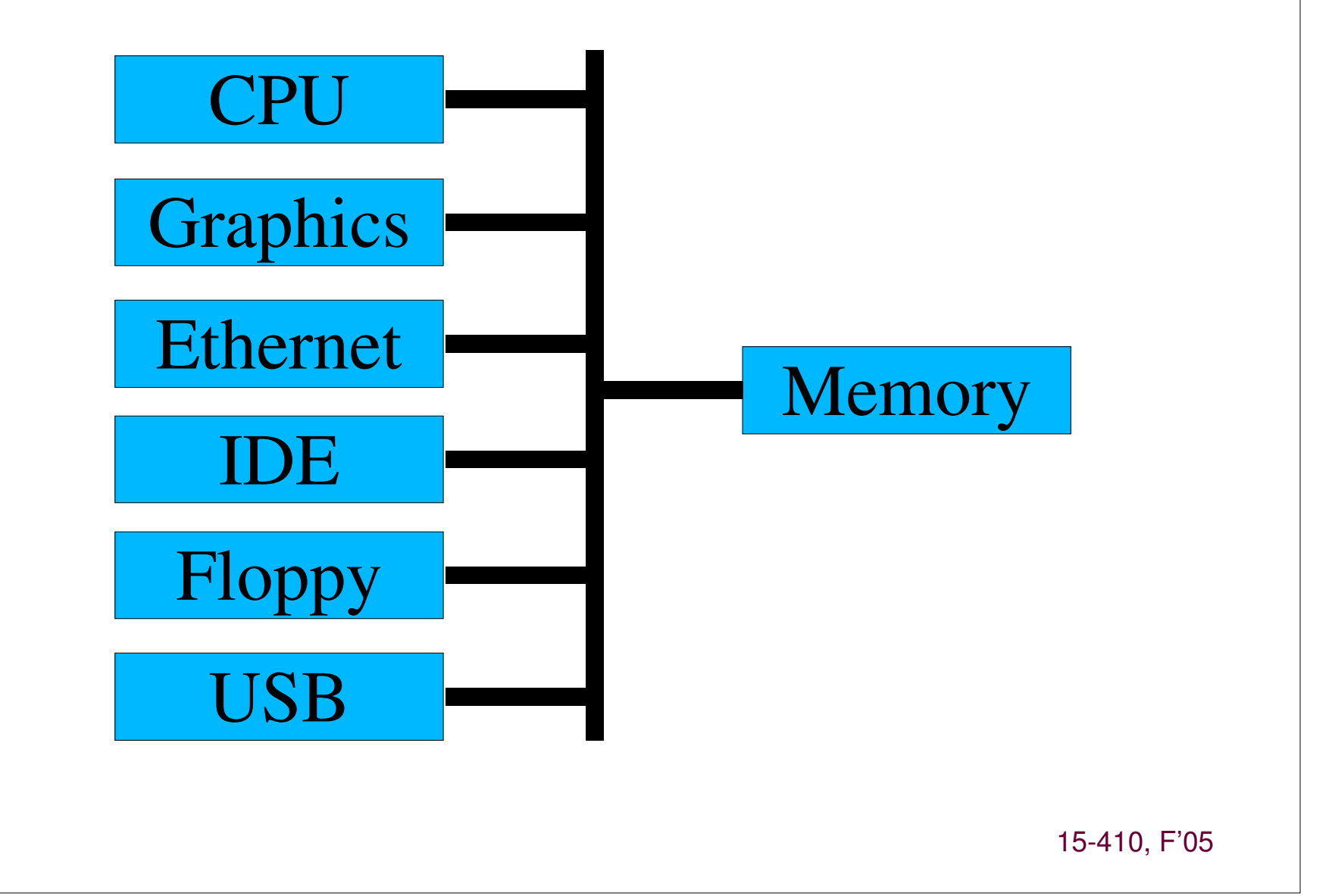

### **Inside The Box - Really**

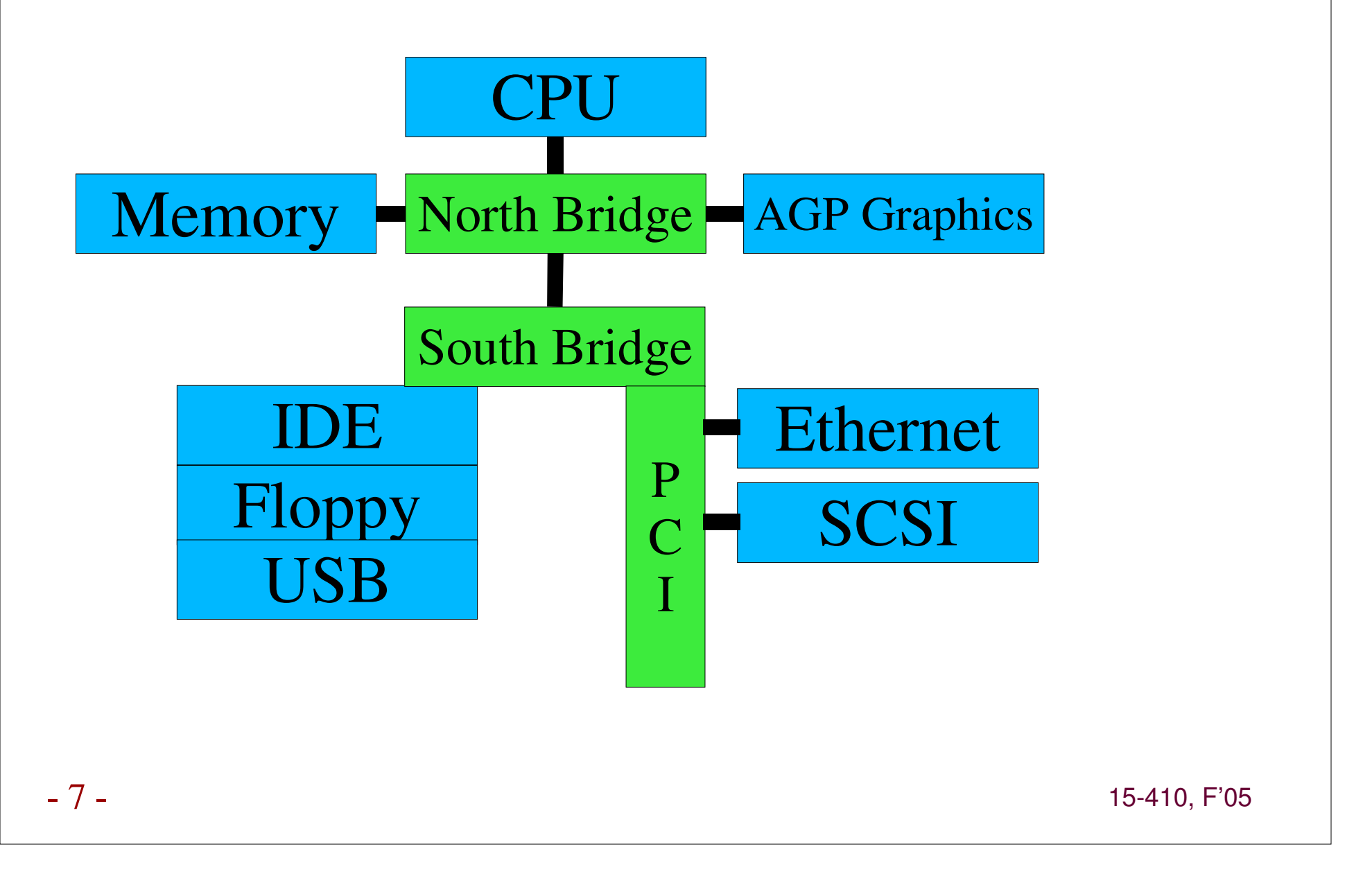

### **CPU State**

#### **User registers (on Planet Intel)**

- **General purpose - %eax, %ebx, %ecx, %edx**
- Stack Pointer %esp
- **Stack Pointer - %esp**
- **Frame Pointer - %ebp**  $\mathcal{L}_{\mathcal{A}}$ **Mysterious String Registers - %esi, %edi**

### **CPU State**

#### *Non-user* **registers, a.k.a....**

#### **Processor status register(s)**

- **Currently running: user code / kernel code?**
- $\blacksquare$  Interrupts on / off
- **Interval memory on / off**  $\mathcal{L}_{\mathcal{A}}$
- **E** Memory model
- **Virtual memory on / off Memory model**<br> **Figure 19 small, mediu**<br> **Pigure 19 small, mediu small, medium, large, purple, dinosaur**

### **CPU State**

#### **Floating Point Number registers**

- " Logically part of "User registers"
- **Logically part of "User registers"** • Sometimes another "special" set of registers
	- **Sometimes another "special" set of registers**<br>  **Some machines don't have floating point<br>
	 Some processes don't use floating point** 
		- **Some machines don't have floating point Some processes don't use floating point**

# **Story time!**

#### **Time for some fairy tales**

- -**The getpid() story (shortest legal fairy tale)**
- -
- **The read() story (toddler version)**<br>The read() story (grade-school ve -**The read() story (grade-school version)**

# **The Story of getpid()**

#### **User process is computing**

- -
- **User process calls getpid() library routine**
	- **Library routine executes TRAP \$314159**<br>  **In Intel-land, TRAP is called "INT" (be isn't one) In Intel-land, TRAP is called "INT" (because it isn't one)**

#### **The world changes**

- 
- **Some registers dumped into memory somewhere**<br>Some registers loaded from memory somewhere<br>processor has entered kernel mode - **Some registers loaded from memory somewhere**

**The processor has** *entered kernel mode*

### **User Mode**

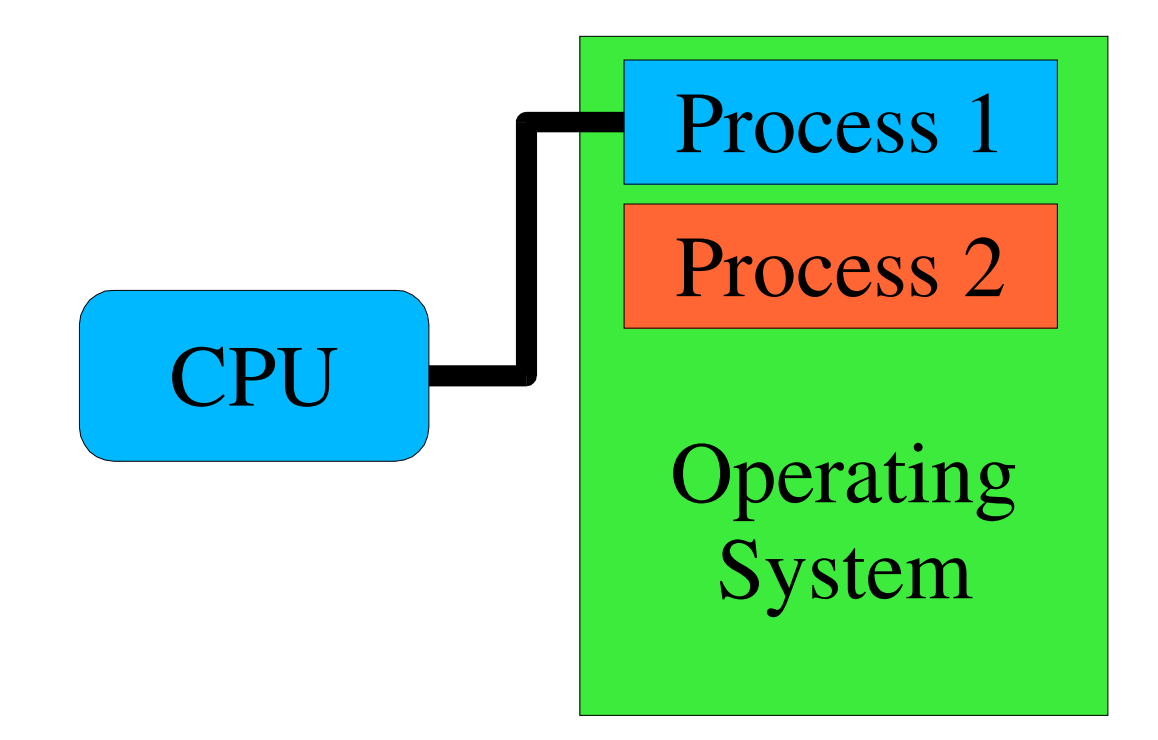

- 15-410, F'05

### **Entering Kernel Mode**

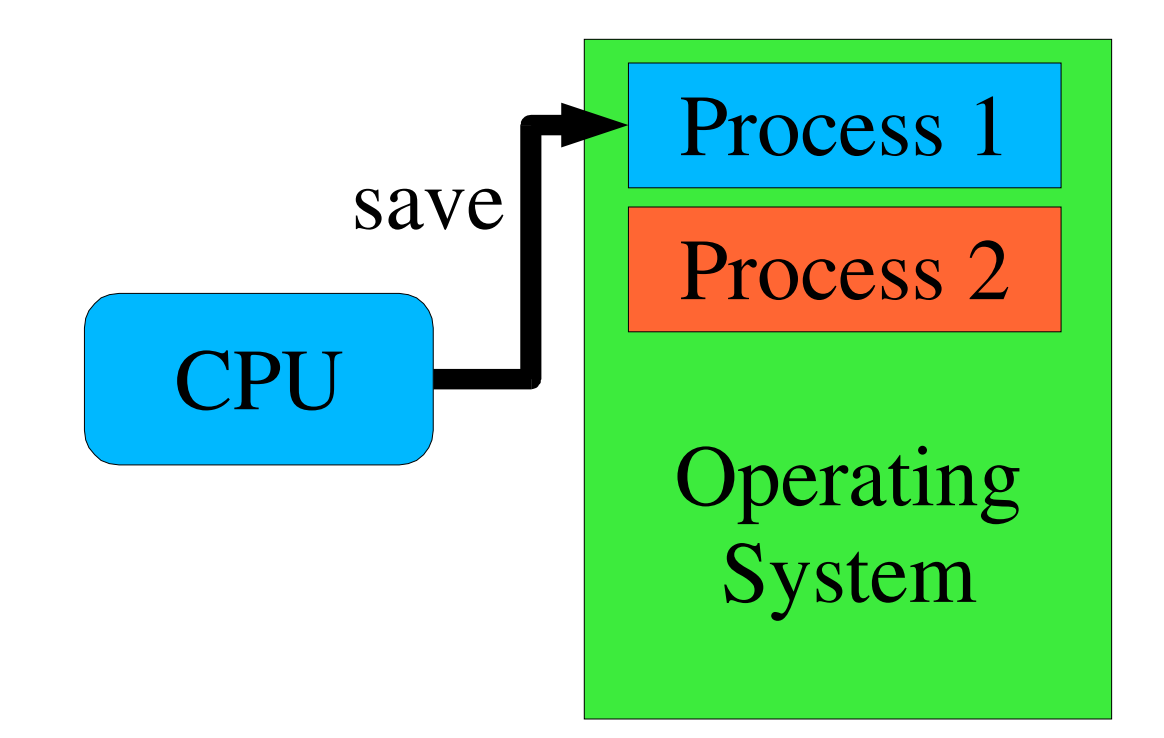

- 14

### **Entering Kernel Mode**

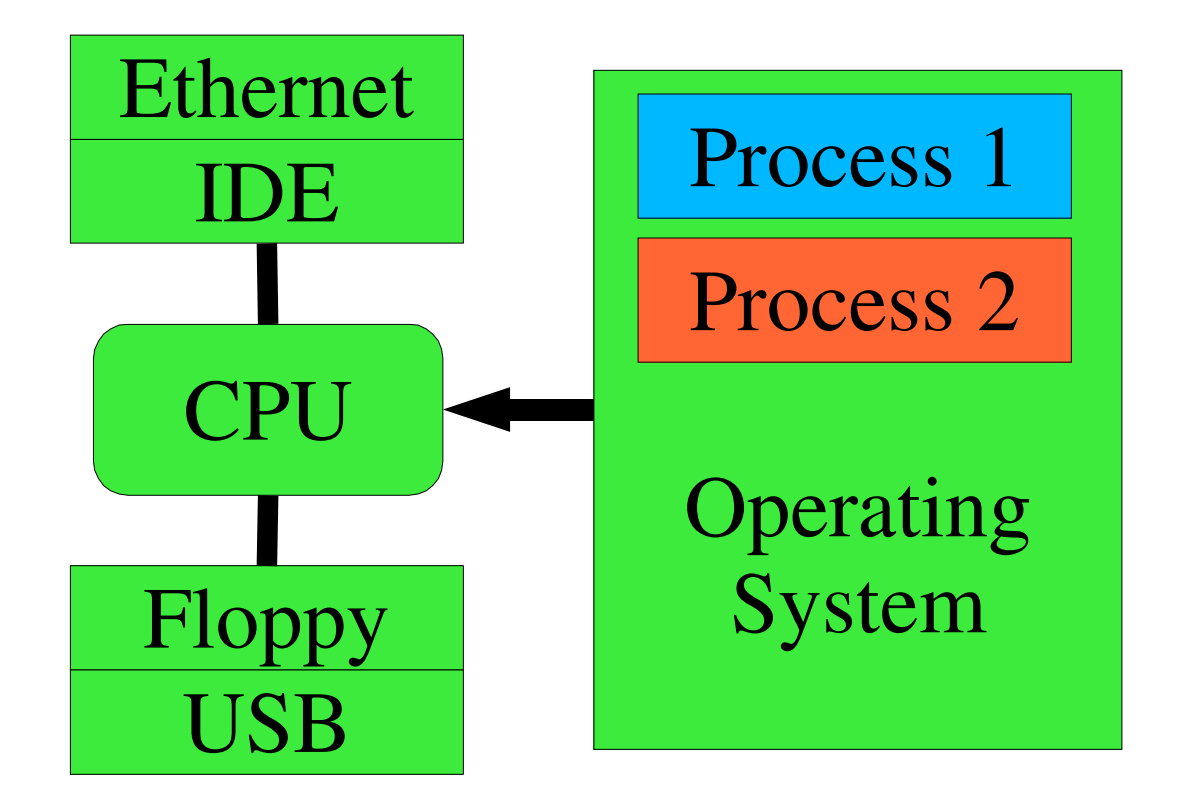

- 15-410, F'05

# **The Kernel Runtime Environment**

#### **Language runtimes differ**

- **ML: may be no stack ("nothing but heap")**
- C: stack-based

### **C: stack-based<br>Cessor is more-o<br>Some assume/ Processor is more-or-less agnostic**

• Some assume/mandate a stack

### **Some assume/mandate <sup>a</sup> stack Trap handler builds kernel runtime environment**

### **Depending on processor**

- Switches to correct stack **Switches to correct stack**
- 
- **Exaves registers**<br>■ Turns on virtual<br>■ Flushes caches - **Turns on virtual memory**
- **Flushes caches**

- 16

# **The Story of getpid()**

#### **Process in kernel mode**

- **running->u\_reg[R\_EAX] <sup>=</sup> running->u\_pid;**

#### **Return from interrupt**

- **Processor state restored to user mode**
	- (modulo %eax)

# **(modulo %eax) User process returns to computing**

-**Library routine returns %eax as value of getpid()**

### **Returning to User Mode**

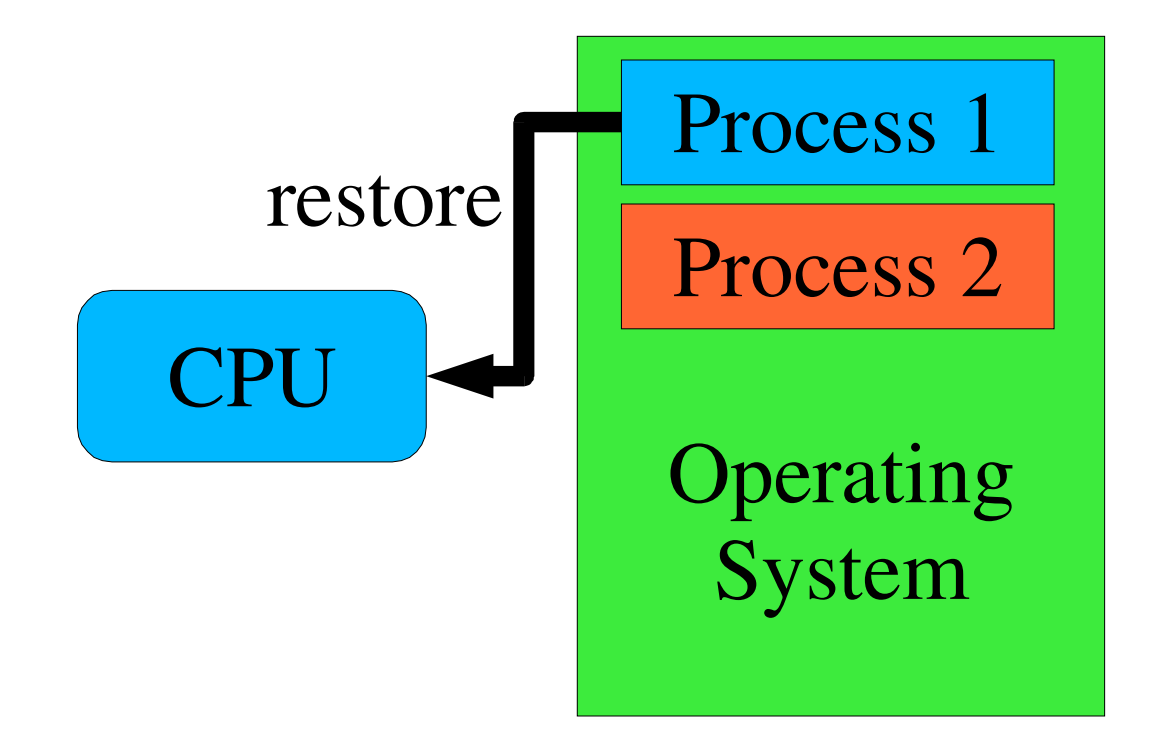

# **The Story of getpid()**

#### **What's the getpid() system call?**

- C function you call to get your process ID
- **Figure** *function right* **<b>contains** *contains contains contains contains contains contains* **<b>***contains contains contains contains contains contains contains contains* -
- **"Single instruction" which modifies %eax** - **Privileged code which can access OS internal state**

# **A Story About read()**

**User process is computing count <sup>=</sup> read(0, buf, sizeof (buf)); User process "goes to sleep" Operating system issues disk read Time passes Operating system copies data to user buffer User process "wakes up"**

## **Another Story About read()**

**P1: read()**

**Trap to kernel mode**

**Kernel: tell disk: "read sector 2781828"**

- **Kernel: switch to running P2**
	- **Return to user mode - but to P2, not P1!**
	- P1 is "blocked in system call"
		- **P1 is "blocked in system call"**
			- **Part-way through driver code Marked "unable to execute more instructions"**

**P2: compute 1/3 of Mandelbrot set**

### **Another Story About read()**

#### **Disk: done!**

- Asserts "interrupt request" signal
- **Asserts "interrupt request" signal CPU stops running P2's instructions**
- Interrupt to kernel mode
- **Interrupt to kernel mode<br>Run "disk interrupt hand<br>Rel: switch to P1**  $\mathcal{L}_{\mathcal{A}}$ **Run "disk interrupt handler" code**

#### **Kernel: switch to P1**

- 
- **Return from interrupt - but to P1, not P2! P2 is able to execute instructions, but not doing so**

# **Interrupt Vector Table**

### **How should CPU handle** *this particular* **interrupt?**

- **Disk interrupt**  $\Rightarrow$  **invoke disk driver**
- **Disk interrupt** <sup>⇒</sup> **invoke disk driver**  $\mathcal{L}_{\mathcal{A}}$ **Mouse interrupt** <sup>⇒</sup> **invoke mouse driver**

#### **Need to know**

- - **Where to dump registers**<br> **Often: property of currely interrupt Often: property of current process, not of interrupt**
- New register values to load into CPU
	- **New register values to load into CPU**<br> **Key: new program counter, new state**<br> **These define the new execution Key: new program counter, new status register**
		- » **These define the new execution environment**

### **Interrupt Dispatch/Return**

### **Table lookup**

- 24

- **Interrupt controller says: this is interrupt source #3**
- - **CPU** fetches table entry #3<br>Table base-pointer progr<br>Table-entry size defined<br>Table-entry size defined **Table base-pointer programmed in OS startup**
		- **Table-entry size defined by hardware**

#### **Save old processor state**

- **Modify CPU state according to table entry**
- **Start running interrupt handler**
- **"Return from interrupt" process**
	-
	- 15-410, F'05 **Load saved processor state back into registers Restoring program counter reactivates "old" code**

# **Example: x86/IA32**

#### **CPU saves old processor state**

**Stored on "kernel stack"** 

### **Stored on "kernel stack" CPU modifies state according to table entry**

**Loads new privilege information, program counter**

### **Interrupt handler begins**

**Uses kernel stack for its own purposes**

#### **Interrupt handler completes**

- 
- **Empties stack back to original state**  $\mathcal{L}_{\mathcal{A}}$  **Invokes "interrupt return" (IRET) instruction**
	-
	- **Registers loaded from kernel stack<br>Mode switched from "kernel" to "ust Mode switched from "kernel" to "user"**

- 25

### **IA32 Single-Task Mode Example**

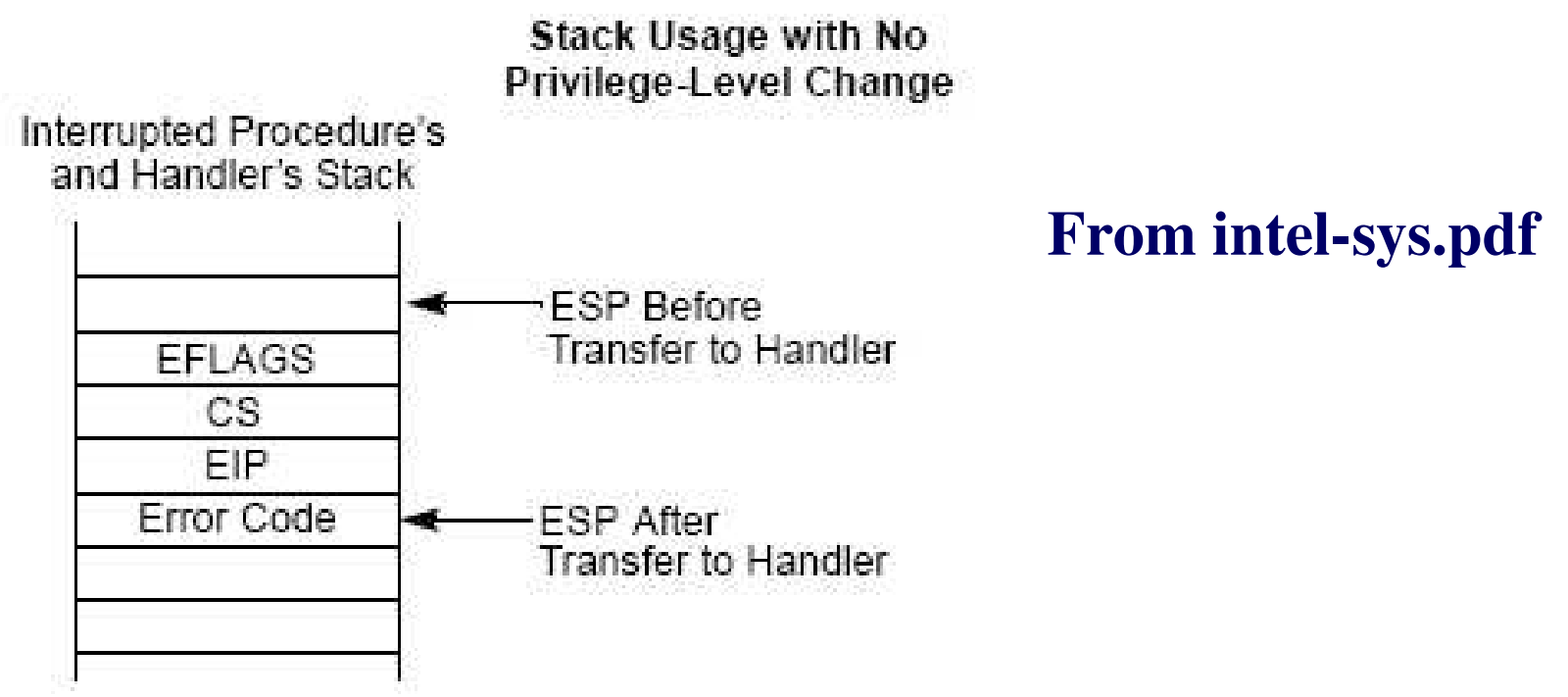

#### **Picture: Interrupt/Exception while in kernel mode (Project 1)**

#### **Hardware pushes registers on current stack, NO STACK CHANGE**

- **EFLAGS (processor state)**
- 
- **CS/EIP (return address)**  $\mathcal{L}_{\mathcal{A}}$ **Error** code (certain interrupts/faults, not others: see intel-sys.pdf)<br>IRET restores state from EIP, CS, EFLAGS<br>15-410, F
- 26 $6 -$  11. The restricts state from Eq. , 00, Eq. EAGO 15-410, F'05 **IRET restores state from EIP, CS, EFLAGS**

### **Race Conditions**

#### **Two concurrent activities**

• Computer program, disk drive

### **Computer program, disk drive Execution sequences produce various "answers"**

**Disk interrupt** *before* **or** *after* **function call?**

#### **Execution orders are not controlled**

### **Either outcome is possible "randomly" System produces random "answers"**

 $\mathcal{L}_{\mathcal{A}}$ **One answer or another "wins the race"**

### **Race Conditions – Disk Device Driver**

#### **"Top half" wants to launch disk-I/O requests**

- $\mathcal{L}_{\mathcal{A}}$
- **If disk is idle, send it the request**

### **If disk is busy, queue request for later Interrupt handler action depends on queue status**

- Queue empty  $\Rightarrow$  let disk go idle
- **Queue empty** <sup>⇒</sup> **let disk go idle Queue non-empty** <sup>⇒</sup> **feed disk queued request**

#### **Various outcomes possible**

- 28

**Disk interrupt** *before* **or** *after* **"queue empty" test?**

### **System produces random "answers"**

- **Queue non-empty** <sup>⇒</sup> **transmit next request**
- **Queue non-empty** <sup>⇒</sup> **let disk go idle**

### **Race Conditions – Driver Skeleton**

```
- 29 - 15-410, F'05
  dev
_
start(request) {
     if (device_idle)
       start
_
device(request);
     elseenqueue(request);
   }
  dev
_
intr() {
     ...finish up previous request...
     if (new_request = head()) {
       start
_
device(new_request);
     }
   }
```
### **Race Conditions – Good Case**

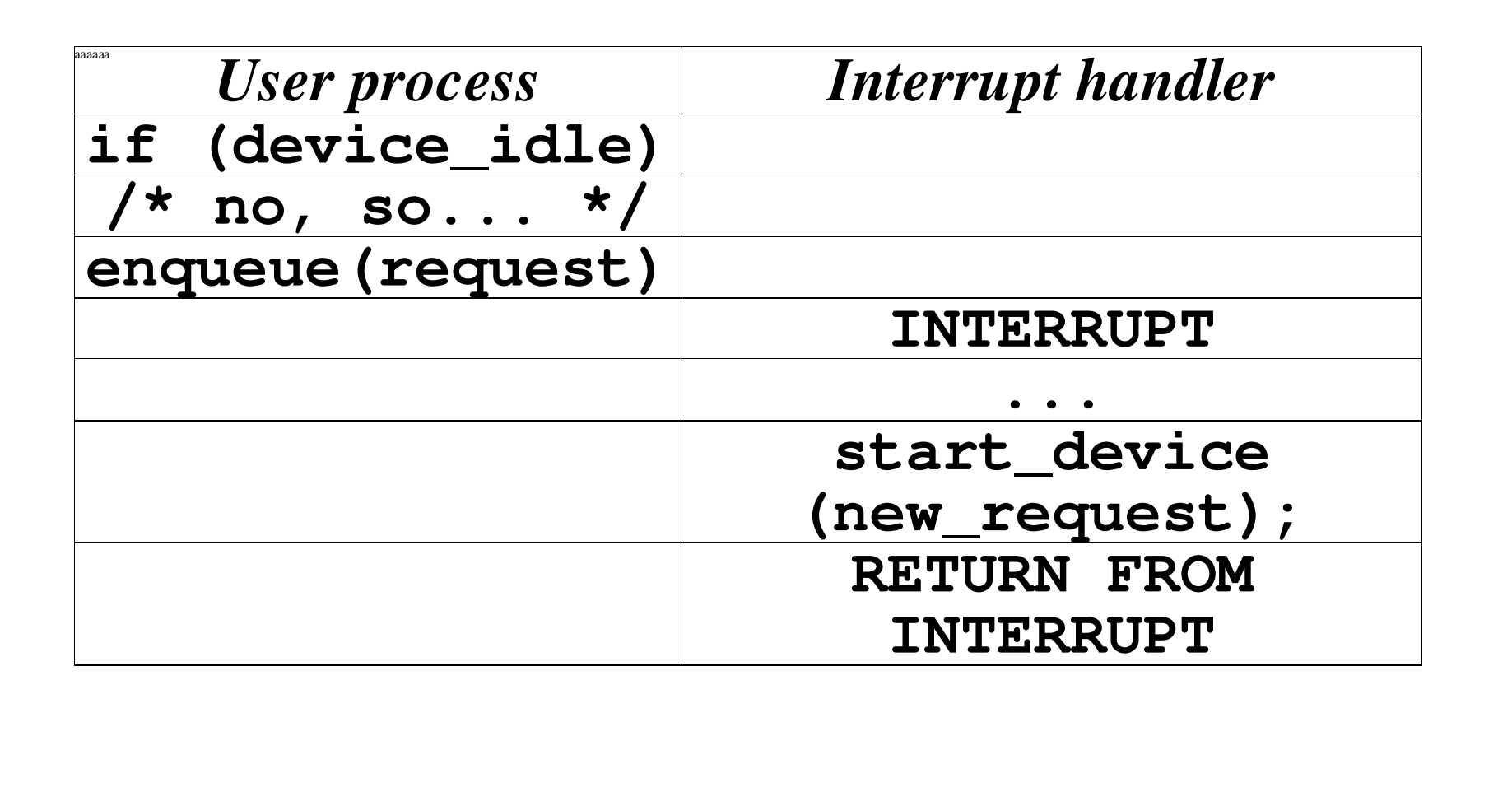

- 15-410, F'05

### **Race Conditions – Bad Case**

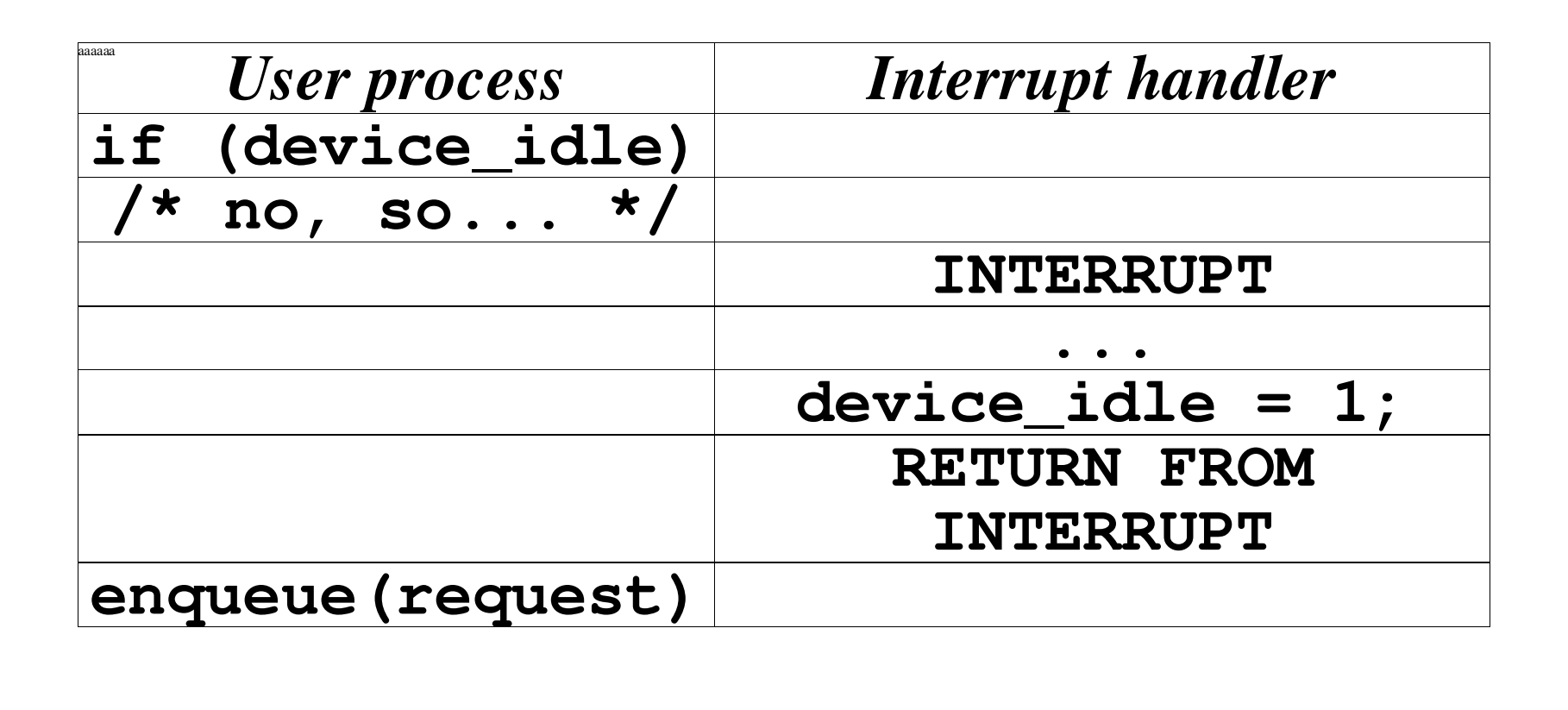

- 31

# **What Went Wrong?**

### **"Top half" ran its algorithm**

- **Examine state**
- **Examine state<br>Commit to act<br>rrunt handler ra**

### **Commit to action<br>Trupt handler ran** *i***<br>Fyamine state Interrupt handler ran** *its* **algorithm**

- **Examine state**
- **Examine state<br>Commit to act<br>Cus outcomes**

### **Commit to action<br>
<b>Commit to action**<br> **Cononds on avact Various outcomes possible**

 $\mathcal{L}_{\mathcal{A}}$ **Depends on exactly when interrupt handler runs**

### **System produces random "answers"**

**Study, avoid this in your P1!**

# **Interrupt Masking**

### **Two approaches**

- **Temporarily suspend/mask/defer device<br>interrupt while checking and enqueueing<br>• Will cover further before Project 1 interrupt while checking and enqueueing**
	-
- **Will cover further before Project <sup>1</sup>** • Or use a lock-free data structure
	- **Or use <sup>a</sup> lock-free data structure [left as an exercise for the reader]**

### **Considerations**

- - **Avoid blocking all interrupts<br>
	 [not a big issue for 15-410]<br>
	<b>Avoid blocking too long**
- **[not <sup>a</sup> big issue for 15-410]**
	- **Avoid blocking too long**<br>**Part of Project 1, 3 gram**<br>**Part of Project 1, 3 gram Part of Project 1, <sup>3</sup> grading criteria**

- 15-410, F'05

### **Timer – Behavior**

### **Simple behavior**

- Count something
	- **Count something<br>
	<b>CPU cycles, bu**<br>
	When you hit a lii
- **CPU cycles, bus cycles, microseconds** • When you hit a limit, signal an interrupt **When you hit <sup>a</sup> limit, signal an interrupt**
- $\mathcal{L}_{\mathcal{A}}$ 
	- **Reload counter to initial value**<br>**Pone "in background" / "in let also to the " (Doesn't wait for software to** 
		- **Done "in background" / "in hardware" (Doesn't wait for software to do reload)**

### **Summary**

- " No "requests", no "results"
- **No "requests", no "results"**  $\mathcal{L}_{\mathcal{A}}$ **Steady stream of evenly-distributed interrupts**

### **Timer – Why?**

### **Why interrupt <sup>a</sup> perfectly good execution?**

### **Avoid CPU hogs**

**while (1) continue;**

#### **Maintain accurate time of day**

 **Battery-backed calendar counts only seconds (poorly)**

### **Dual-purpose interrupt**

 $\mathcal{L}_{\mathcal{A}}$ 

**++ticks \_ since \_ boot;**

**Timekeeping**<br>++t<br>Avoid CPU h **Avoid CPU hogs: force process switch**

- 15-410, F'05

### **Summary**

- **Computer hardware**
- **CPU State**
- **Fairy tales about system calls**
- **CPU context switch (intro)**
- **Interrupt handlers**
- **Interrupt masking**
- **Sample hardware device – countdown timer**